## 1 Contenido

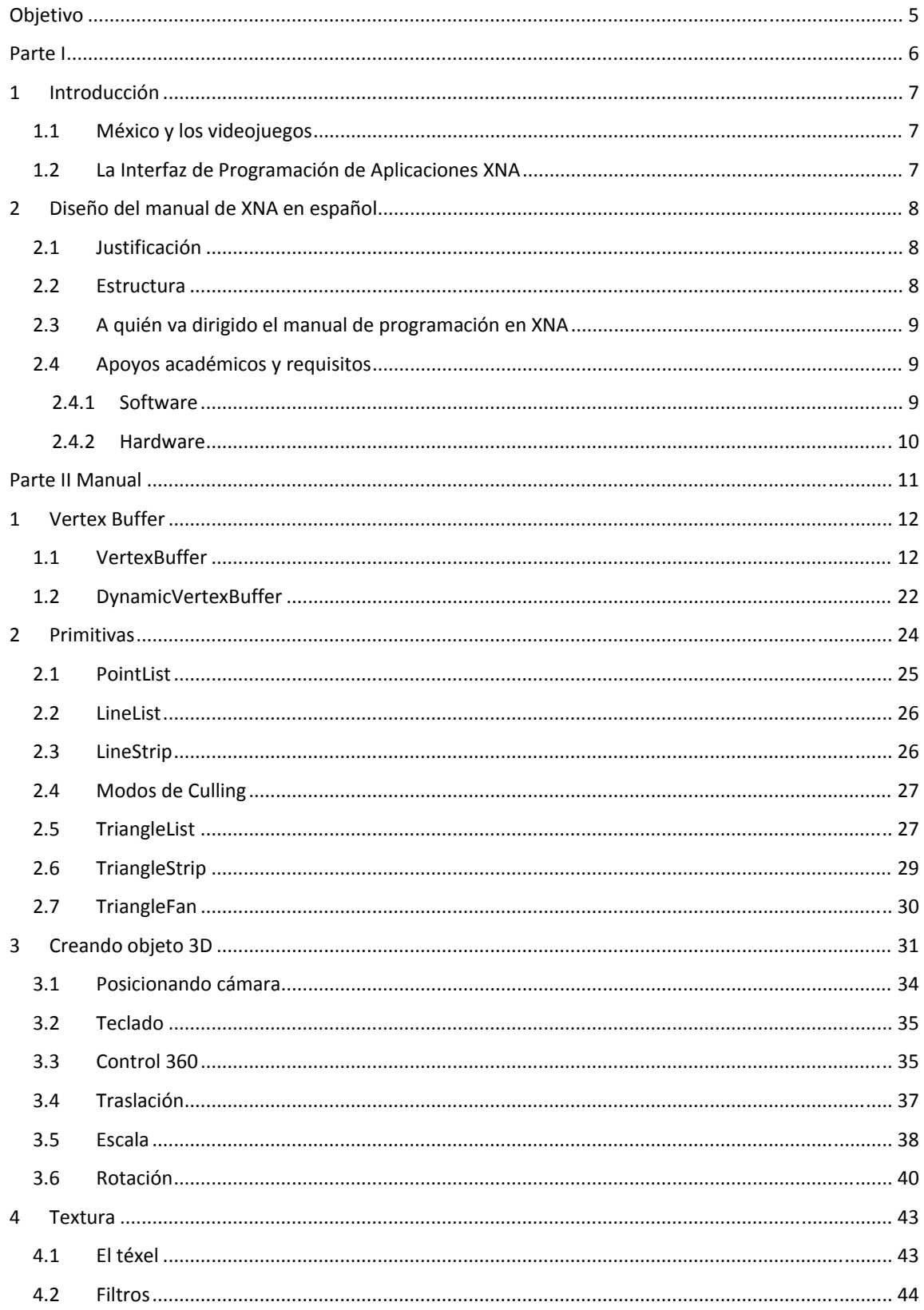

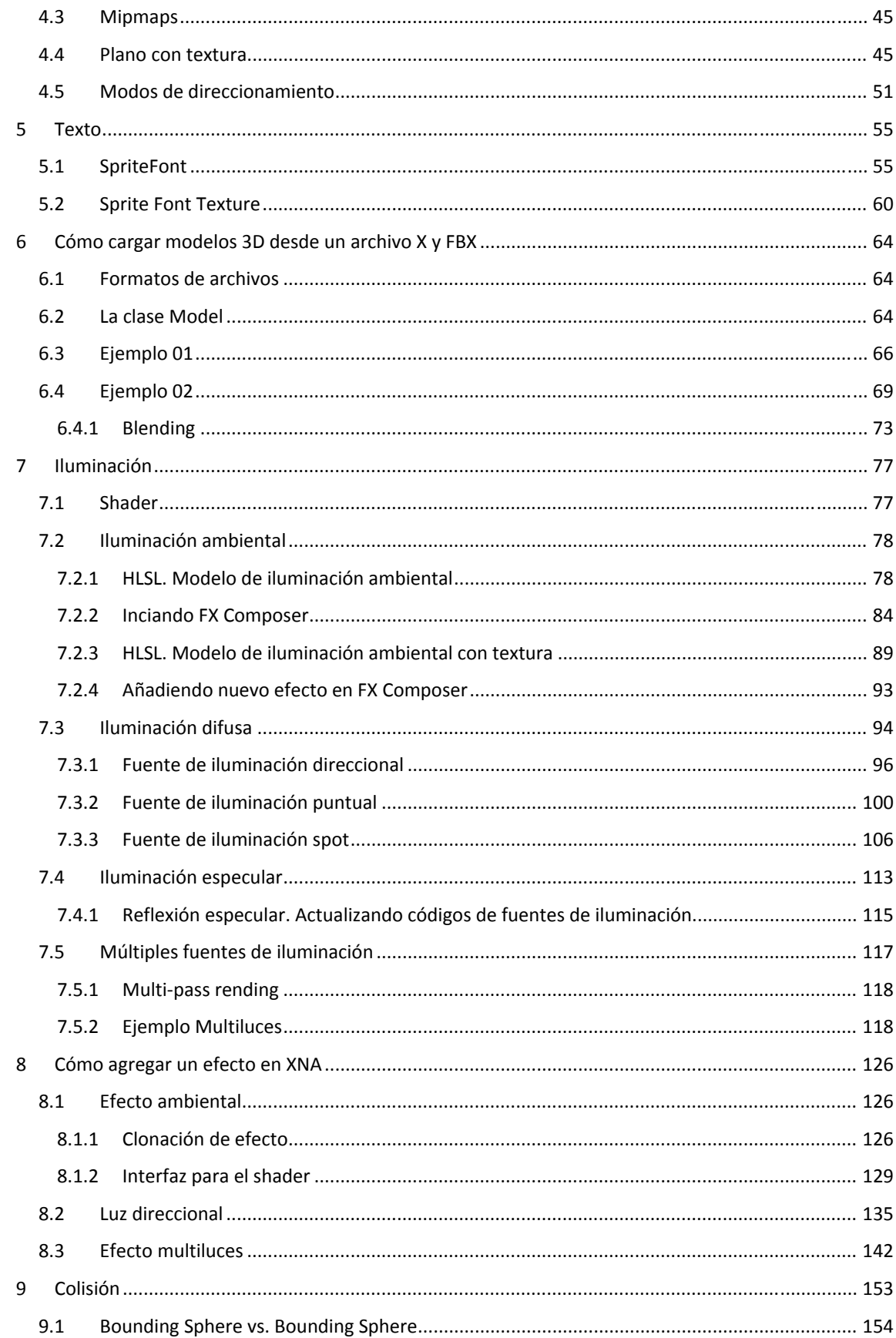

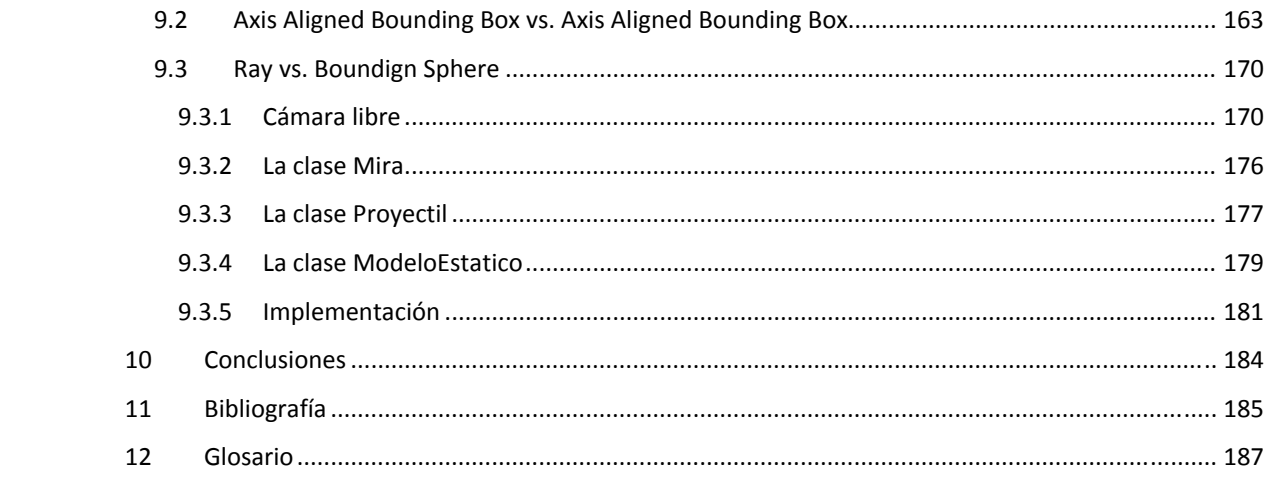